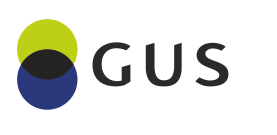

**Główny Urząd Statystyczny** Departament Studiów Makroekonomicznych i Finansów

# **Metodologia dekompozycji przyrostu wartości dodanej brutto w ramach rachunku produktywności KLEMS dla polskiej gospodarki ogółem i według województw**

Dr Dariusz Kotlewski *współpraca:* Mirosław Błażej

(grudzień 2023 r.)

#### **Wstęp**

Nazwa rachunku produktywności gospodarki KLEMS pochodzi od symboli literowych tradycyjnie używanych w zapisie formalnym dla wielkości ekonomicznych lub od pierwszych liter słów w języku angielskim (*K – Capital, L – Labour, E – Energy, M – Materials, S – Services*). Wskazuje ona na czynniki, do których ten rachunek się odwołuje. Są to tzw. "czynniki pierwotne", czyli "kapitał" oraz "praca" i czynniki "wtórne", które są składowymi "zużycia pośredniego", czyli "energia", "materiały" obejmujące zarówno surowce jaki i półprodukty oraz "usługi", rozumiane jako wkłady pozyskiwane przez przedsiębiorstwa z zewnątrz. Rachunek produktywności KLEMS jest rachunkiem prezentującym procesy gospodarcze ex post, zasadniczo od strony podażowej. Wywodzi się on ze sformułowania neoklasycznej teorii wzrostu gospodarczego w postaci tzw. "dekompozycji Solowa" z lat pięćdziesiątych XX w. Ta teoria, w największym stopniu rozwinięta przez D. Jorgensona i współpracowników, stoi u źródeł dwóch głównych nurtów metodologicznych obecnie realizowanych na świecie. Jednym z nich jest metodologia OECD, której celem jest zapewnienie jak najdalej idącej porównywalności międzynarodowej, nawet za cenę pewnych kompromisów w świetle teorii. Drugim z nich jest metodologia KLEMS, której celem jest zapewnienie w większym stopniu rygoru zgodnego z głównym nurtem teorii, na której ten rachunek się opiera. W systemie EU KLEMS uczestniczy pewna liczba krajów europejskich, dla których wykonywana jest dekompozycja wzrostu (obecnie 16) mająca podstawowe znaczenie dla rachunku KLEMS, ale w założeniu kolejne europejskie kraje mają dołączać do tej platformy (już obecnie jest ich więcej, ale bez najistotniejszego elementu jakim jest ww. dekompozycja). Ma on swoją "odmianę" w postaci platformy World KLEMS, która w założeniu ma być o zasięgu globalnym, podczas gdy EU KLEMS jest w założeniu inicjatywą regionalną. Niniejsze opracowanie prezentuje w sposób syntetyczny rachunek produktywności KLEMS, opracowany metodologicznie i obliczony dla Polski w Departamencie Studiów Makroekonomicznych i Finansów GUS, na podstawie danych pozyskanych z Departamentu Rachunków Narodowych GUS, Departamentu Rynku Pracy GUS oraz Urzędu Statystycznego z Bydgoszczy i prezentuje również istotne elementy rozwojowe w stosunku do pierwotnej metodologii, w tym dekompozycję regionalną według polskich województw.

#### **1. Definicja wieloczynnikowej produktywności gospodarki MFP**

W rachunku produktywności gospodarki KLEMS wychodzi się z następującej formuły na przyrost produkcji globalnej na danym poziomie agregacji *j* w okresie *t* (m.in. Timmer et al. 2007a)':

$$
\Delta \ln Y_{jt} = \bar{v}_{jt}^X \Delta \ln X_{jt} + \bar{v}_{jt}^K \Delta \ln K_{jt} + \bar{v}_{jt}^L \Delta \ln L_{jt} + \Delta \ln A_{jt}^Y \tag{1}
$$

gdzie Y to produkcja globalna, *X –* zużycie pośrednie, *K –* kapitał, *L –* praca, zaś *A*<sup>y</sup> to wieloczynnikowa produktywność gospodarki MFP (*Multifactor Productivity*), będąca odmianą TFP mającą zastosowanie w rachunku KLEMS*.* Wartości te są indeksowane, że dotyczą sektorów i okresów *.* ∆ oznacza dla wartości pod tym znakiem ich zmianę pomiędzy okresem *t* a *t* − 1, które zwykle identyfikowane są jako okresy jednoroczne. Jeżeli zmiany są niewielkie, jak zwykle w okresach jednorocznych, zachodzi w przybliżeniu  $\Delta lnx = \Delta x / x$ , co pozwala je interpretować jako zmiany względne, np. wyrażone w ujęciu procentowym. Z kolei,  $\bar{v}$  z odpowiednimi indeksami oznacza średni udział, w ujęciu wartościowym, wynagrodzenia danego czynnika (określonego w indeksie górnym, jako *X, K i L*) w wartości produkcji globalnej, pomiędzy okresami t i t − 1, który oblicza się według wzoru  $\bar{v} = (v_t + v_{(t-1)})/2$  (dla prostoty, pominięto tutaj subskrypt *j* obecny we wzorze (1)).

Powyższa postać formuły (1) jest wynikiem zapisu funkcji produkcji jako translogarytmicznej, w celu nadania addytywnego charakteru dekompozycji, wg względnych zmian wartości jej argumentów. Ma to podstawowe znaczenie, gdyż ułatwia stosowanie metod statystycznych. Przyrost wartości *A<sup>y</sup>,* czyli MFP jest rezydualnie obliczany we wzorze (1), tak iż jest on rachunkowo zawsze spełniony*.* 

Dość powszechny w statystyce jest jednak brak tzw. deflatorów dla zużycia pośredniego, koniecznych do obliczania wartości realnych. Ponadto, duże różnice pomiędzy krajami w zakresie pionowej integracji firm powodują, że udział zużycia pośredniego w produkcji globalnej jest bardzo różny dla różnych krajów. Dlatego dla porównań międzynarodowych korzystanie z dekompozycji przyrostu wartości dodanej brutto (WDB), w której nie występuje wkład zużycia pośredniego, zamiast dekompozycji przyrostu produkcji globalnej ma swoje uzasadnienie<sup>2</sup>. Stąd w systemie EU KLEMS dokonuje się przede wszystkim dekompozycji WDB. W tym celu stosuje się podobną funkcję translogarytmiczną, w której nie występuje zużycie pośrednie  $X$ , jako składowy "czynnik":

$$
\Delta \ln V_{jt} = \overline{w}_{jt}^K \Delta \ln K_{jt} + \overline{w}_{jt}^L \Delta \ln L_{jt} + \Delta \ln A_{jt}^V
$$
\n(2)

gdzie V to WDB, zaś pozostałe symbole (z odpowiednimi indeksami) mają takie samo znaczenie jak we wzorze (1) ale, oprócz kapitału  $K$  i pracy  $L$ , przyjmują inne wartości. Należy zauważyć, że analogiczne średnie udziały  $\bar{w}$  (wynagrodzeń czynników produkcji w WDB) nie są identyczne ze średnimi udziałami  $\bar{v}$  z równania (1) (są one jednak obliczane podobnie jako średnie arytmetyczne), jak również wkład MFP przy

<sup>&</sup>lt;sup>1</sup> Metodologia rachunku produktywności KLEMS bazuje głównie na pracach Dale'a Jorgensona i innych (1963, 1967, 1987, 1989, 2005). Metodologie tę przystosowano do warunków polskich i rozwinięto dalej (Kotlewski & Błażej, 2018, 2020 oraz Kotlewski, 2020).

<sup>2</sup> W GUS, w ramach realizacji rachunku produktywności KLEMS dla gospodarki polskiej, wykonano jednak także dekompozycję przyrostu produkcji globalnej, co niesie ze sobą dodatkową wartość analityczną.

dekompozycji przyrostu WDB V nie jest identyczny w ujęciu względnym z wkładem MFP przy dekompozycji przyrostu produkcji globalnej Y, choć jej przyrost absolutny w idealnym przypadku, gdyby nie występowała zmienność związana z zużyciem pośrednim, powinien być identyczny.

## **2. Rachunki produkcji globalnej, zużycia pośredniego oraz WDB**

Przyrost produkcji globalnej w danym sektorze  $j$  w okresie  $t -$  ściśle biorąc lewą stronę równania dekompozycji (1) definiuje się jako sumę zważonych wkładów przyrostów wartości poszczególnych produktów *i* w przyrost wartości całego sektora *i*:

$$
\Delta \ln Y_{jt} = \sum_{i} \bar{v}_{ijt}^{Y} \Delta \ln Y_{it} \tag{3}
$$

gdzie  $\bar{v}$  z odpowiednimi indeksami oznaczają średnie udziały wartościowe kolejnych produktów i danego sektora *j* w produkcji globalnej Y całego sektora *j*, pomiędzy okresami t i t − 1 (są one wyliczane analogicznie jak wyżej według wzoru  $\bar{v} = (v_t + v_{(t-1)})/2$ )*.* 

Przyrost zużycia pośredniego danego sektora można zdefiniować wzorem:

$$
\Delta \ln X_{jt} = \sum_{i} \bar{v}_{ijt}^{X} \Delta \ln X_{it} \tag{4}
$$

gdzie subskrypt i wskazuje na indywidualne produkty jak wyżej, zaś  $\bar{v}$  z odpowiednimi indeksami oznaczają średnie udziały kolejnych produktów *i* danego sektora *j* w zużyciu pośrednim *X* sektora *j*, pomiędzy okresami i − 1*,* wyliczane w sposób analogiczny do udziałów we wzorze (3)*.* 

Analogicznie przyrost wartości dodanej brutto (WDB) można zdefiniować wzorem:

$$
\Delta \ln V_{jt} = \sum_{i} \overline{w}_{ijt}^{V} \Delta \ln V_{it} \tag{5}
$$

w którym V oznacza WDB, a indeks V przy  $\overline{w}$  wskazuje, że chodzi w tym wypadku o udział kolejnych produktów i danego sektora i w WDB całego sektora i.

Do obliczania zarówno produkcji globalnej, jak i zużycia pośredniego można wykorzystywać tablice podaży i wykorzystania (*supply and use tables – SUT*) jako swego rodzaju dane typu *second best* – zamiast symetrycznych tablic przepływów międzygałęziowych (*input and output tables – IOT*), które są dostępne tylko okresowo – o ile są zgodne z Systemem Rachunków Narodowych – SNA<sup>3</sup> i jego europejskim odpowiednikiem ESA<sup>4</sup> oraz ich odpowiednimi aktualizacjami. Zgodne z systemem ESA i ww. tablicami podaży i wykorzystania są również tablice transmisyjne Eurostatu, które w związku z tym można wykorzystywać w rachunku KLEMS jako źródło danych.

<sup>3</sup> *System of National Accounts.*

<sup>4</sup> *European System of Accounts.*

#### **3. Rachunki czynnika "praca"**

Nieco podobnie do przyrostu produkcji globalnej, przyrostu zużycia pośredniego i przyrostu WDB można zdefiniować przyrost czynnika "praca" na poziomie sektorów i według wzoru:

$$
\Delta \ln L_{jt} = \sum_{l} \bar{v}_{ljt} \Delta \ln H_{ljt} \tag{6}
$$

gdzie  $L$  – wartość usług czynnika "praca",  $l$  – rodzaj czynnika "praca",  $\bar{v}$  z odpowiednimi indeksami oznacza średnie udziały wartościowe poszczególnych rodzajów czynnika "praca"  $l$  pomiędzy okresami  $t$  i  $t-1$ (obliczane analogicznie do ww. udziałów, jako średnia arytmetyczna), zaś z odpowiednimi indeksami – liczbę godzin przepracowanych dla danego rodzaju czynnika "praca"  $l$  w okresie  $t$ . Rodzaje czynnika "praca" wyróżnia się według płci, trzech grup wiekowych i trzech poziomów wykształcenia. Zakłada się tutaj, że tzw. usługi czynnika "praca" każdego rodzaju *l* wyrażone wartościowo są proporcjonalne do liczby godzin przepracowanych w tym rodzaju pracy, zaś pracownicy danego rodzaju pracy są opłacani według ich krańcowych produktywności, co jest odzwierciedlone w wysokości wynagrodzenia. To ostatnie przekłada się z kolei na udział wynagrodzenia danego rodzaju pracy w łącznym wynagrodzeniu pracy w danym sektorze j. Udziały rodzajów pracy  $\bar{v}_{ljt}$  w sektorze j są obliczane w sposób analogiczny do udziałów produktów *i* w sektorze *j* w poprzednich wzorach (3), (4) i (5). Występuje 18 (według płci, trzech grup wiekowych i trzech poziomów wykształcenia) rodzajów pracy *l*, czyli wzór (6) można skonkretyzować w postaci:

$$
\Delta \ln L_{jt} = \sum_{l=1}^{18} \bar{v}_{ljt} \Delta \ln H_{ljt} \tag{7}
$$

Tak ujęty czynnik praca (jako usługi czynnika praca) można zdekomponować na składową w postaci samego przyrostu godzin przepracowanych *H*, oraz składową związaną z jakością pracy rozumianą jako zmiana kompozycja pracy LC, a odpowiedni wzór na przyrost tak rozumianej jakości pracy przyjmuje postać:

$$
\Delta ln L C_{jt} = \sum_{l=1}^{18} \bar{v}_{ljt} \Delta ln H_{ijt} - \Delta ln H_{jt}
$$
\n(8)

Czynnik praca można jednak poszerzyć o efekt przyrostu wynagrodzeń. Wówczas wzór na tak rozumianą jakość pracy  $SC$  przyjmie postać:

$$
\Delta ln SC_{jt} = \sum_{l=1}^{18} \bar{v}_{ljt} \Delta ln W_{ljt} - \sum_{l=1}^{18} \bar{v}_{ljt} \Delta ln H_{ljt}
$$
\n
$$
\tag{9}
$$

gdzie *W* to wynagrodzenie danego rodzaju pracy *l*, w sektorze *j*, w okresie *t*, co powinno być zgodne z:

$$
\Delta ln SC_{jt} = \Delta ln W_{jt} - \Delta ln L_{jt} \tag{10}
$$

na podstawie wzoru (6) oraz przyjęcia, że pierwszy czynnik prawej strony równania (9) to nic innego tylko suma zważonych przyrostów wynagrodzeń.

Jakość pracy w systemie EU KLEMS (a także World KLEMS) to kompozycja pracy, natomiast w GUS policzono warianty dla obu rodzajów jakości pracy.

We wdrażaniu tych teoretycznych rozwiązań, problemem podstawowym w wielu przypadkach jest to, że czynnik "praca" jest rejestrowany w nieodpowiednich jednostkach, tj. w osobach zamiast w roboczogodzinach. Z kolei, te ostatnie często dotyczą kategorii roboczogodzin "opłacanych" zamiast "przepracowanych", które są uważane za odpowiednie w rachunku produktywności KLEMS.

Problemem jest też uwzględnienie zjawiska samozatrudnienia. Konieczne zatem były odpowiednie przeliczenia. Doszacowano wartość wynagrodzenia czynnika praca (funduszu płac) dzięki przyjęciu założenia, że godziny przepracowane przez samozatrudnionych są tak samo wynagradzane jak godziny przepracowane przez zatrudnionych, odpowiednio według działalności PKD. Takie założenie jest powszechnie przyjmowane przez wszystkie kraje wykonujące rachunek produktywności KLEMS.

### 4. Rachunki czynnika "kapitał"

Podobnie można zdefiniować przyrost czynnika "kapitał" według wzoru:

$$
\Delta \ln K_{jt} = \sum_{k} \bar{v}_{k,jt} \Delta \ln a_{k,jt} \tag{11}
$$

We wzorze tym symbole  $K$  dla usług czynnika "kapitał" oraz  $a$  dla poszczególnych rodzajów środków trwałych zastąpiły symbole *L* i *H* stosowane w formule (6) dla czynnika "praca". Analogicznie obliczany jest średni międzyokresowy udział  $\bar{v}$  poszczególnych rodzajów  $k$  środków trwałych, tj. jako udział w łącznym wynagrodzeniu kapitału. Zasadniczo przyrost czynnika "kapitał" jest zatem definiowany w ramach rachunku produktywności KLEMS nie jako przyrost zasobu kapitału, ale jako przyrost wartości "usług kapitału" 5 .

W rachunku KLEMS przyjmuje się<sup>6</sup> podział środków trwałych na 9 rodzajów:

- 1) mieszkania,
- 2) pozostałe budowle i budynki,
- 3) sprzęt transportowy,
- 4) pozostałe maszyny i urządzenia,
- 5) sprzęt komputerowy,
- 6) urządzenia telekomunikacyjne,
- 7) aktywa kultywowane,
- 8) wartości niematerialne i prawne oraz
- 9) oprogramowanie komputerowe.

<sup>5</sup> Wykorzystuje się do tego celu równanie arbitrażowe wywiedzione z neoklasycznej teorii inwestycji przez Jorgensona (1963) oraz Jorgensona i Griliches'a (1967). Zakłada się, że przyrosty względne "usług kapitału" są równe przyrostom względnym stanu środków trwałych (choć ich przyrosty absolutne już nie są) na poziomie najniższych przyjętych agregacji. Stąd konieczność operowania przyrostami względnymi w całym rachunku KLEMS.

<sup>6</sup> W niektórych wersjach rachunku KLEMS realizowanych w niektórych krajach stosuje się niekiedy podział na większą liczbę kategorii środków trwałych.

Trzy jego rodzaje, tj. 5) sprzęt komputerowy, 6) sprzęt telekomunikacyjny oraz 9) oprogramowanie w warunkach polskich nie zostały wydzielone z innych agregatów w statystykach źródłowych, czyli trzeba było tę dodatkową operację wykonać – wykorzystano do tego celu struktury zawarte w tablicach podaży i wykorzystania (SUT). Po wydzieleniu i po zastosowaniu wzoru (11), te trzy kategorie łączy się w agregat tzw. kapitału ICT, podczas gdy pozostałe kategorie kapitału tworzą tzw. kapitał non-ICT. W ten sposób czynnik "kapitał" jest rozdzielony na dwa pod-czynniki:

$$
\overline{w}_{jt}^{K} \Delta \ln K_{jt} = \overline{w}_{jt}^{KIT} \Delta \ln KIT_{jt} + \overline{w}_{jt}^{KNIT} \Delta \ln KNIT_{jt}
$$
\n(12)

gdzie KIT oznacza kapitał ICT, a KNIT – kapitał non-ICT. Działanie polegające na wydzieleniu kategorii kapitału ICT w odrębny pod-czynnik wynikało z przeświadczenia o szczególnym znaczeniu tego kapitału dla rachunku KLEMS, co jednak potwierdziło się w przypadku tylko niektórych krajów'.

Kontrowersje są w odniesieniu do traktowania mieszkań jako kapitału produkcyjnego w tym rachunku. Z uwagi na specyfikę polskiego rynku nieruchomości, inicjalnie dla Polski zdecydowano się nie uwzględniać kapitału rezydencjonalnego. Ale dla porównań międzynarodowych jest to potrzebne, gdyż rachunek dla europejskich krajów należących do systemu EU KLEMS jest realizowany z uwzględnieniem mieszkań. W GUS przy realizacji rachunku produktywności KLEMS przeliczono dane oraz opublikowano wyniki dla obu tych założeń. Zatem, ponieważ zastosowano dwa sposoby obliczania jakości pracy (jako LC albo SC) oraz dwa sposoby obliczania wartości dla kapitału (z i bez kapitału rezydencjonalnego) wyniki opublikowano dla czterech możliwych wariantów oznaczonych jako A, B, C i D, przy czym wersja B jest zbieżna ze sposobem obliczania na platformie EU KLEMS i powinna być stosowana przy porównaniach międzynarodowych.

Podstawowym sposobem określania stanu środków trwałych jest przyjęcie pewnego inicjalnego stanu środków trwałych w pewnym roku bazowym oraz obliczanie zmian poprzez odjęcie deprecjacji<sup>8</sup> kapitału i dodanie inwestycji według metody tzw. ciągłej inwentaryzacji (*perpetual inventory method - PIM*). Odpowiednie dane dotyczące stanu środków trwałych są dostępne według węższych agregacji NACE 2 niż wymagane w rachunku EU KLEMS. Ponieważ wszystkie 34 agregacje EU KLEMS są szersze lub co najwyżej równe agregacjom NACE w podziale na działy można było dane z Rachunków Narodowych wykorzystać poprzez ich zsumowanie do agregacji stosowanych w rachunku EU KLEMS. W metodologii EU KLEMS oblicza się deprecjację kapitału według wskaźników deprecjacji kapitału stosowanych w rachunku KLEMS dla USA (geometrycznych), które są także stosowane przez prawie wszystkich uczestników systemu EU KLEMS. Jednak część tych wartości jest podanych jako przedziały wartości, czyli dla indywidualnych krajów i tak konieczne jest ich indywidualne wyznaczenie, co zwykle jest już wykonane w ramach Rachunków Narodowych.

Występują pewne problemy z porównywalnością międzynarodową różnych rodzajów kapitału. W poszczególnych krajach stosowane są różne (wąskie i szerokie) definicje sektora IT i CT. Problemy dla porównywalności międzynarodowej stwarza również wyjściowy stan środków trwałych, który w innym

<sup>7</sup> W rachunku KLEMS dla USA się tego nie robi. Analizuje się raczej stopień wykorzystania ICT przez różne sektory. <sup>8</sup> W niniejszym opracowaniu wyróżnia się amortyzację księgową o przebiegu liniowym (arytmetycznym) i deprecjację kapitału, która ma w metodologii KLEMS przebieg nieliniowy (geometryczny).

zakresie może być różnymi metodami szacowany w różnych krajach według innych lat początkowych. Występuje problem z przypisaniem wynajmu usług kapitału (leasing). Usługi kapitału nie będącego własnością użytkownika są zwykle automatycznie traktowane jako rodzaj zużycia pośredniego, zamiast jako składnik czynnika "kapitał" (jednocześnie jak ww., poszczególne kraje różnią się znacznie stopniem integracji pionowej, stąd zużycie pośrednie w różnych krajach pozostaje w różnym zakresie ukryte w transakcjach wewnątrz pionowo zintegrowanych firm). Ponadto, występuje niekiedy problem związany z udziałem publicznym w inwestycjach infrastrukturalnych, które powinny być traktowane identycznie jak inwestycje prywatne. Dodatkowo, dla kapitału ICT występuje bardzo duże zróżnicowanie pomiędzy krajami w obliczaniu deflacji cenowej, która ma miejsce w tym sektorze. W rezultacie czego indeksy cenowe przyjmowane przez poszczególne kraje dla sektora ICT bardzo się różnią, nawet dla krajów o zbliżonych gospodarkach, jak w Europie.

### **5. Specyfika obliczeń w rachunku KLEMS dla Polski**

Wydaje się uzasadnione realizowanie rachunku KLEMS dla Polski w oparciu o założenia jak najbardziej zbliżone do stosowanych przez kraje EU KLEMS. Podstawowym podejściem jest stosowanie inicjalnie tylko dekompozycji przyrostu WDB, co ułatwia porównania międzynarodowe (choć później wykonano także w GUS dekompozycję przyrostu produkcji globalnej $^{\circ}$  - jest ona również opublikowana na tej stronie internetowej).

Dla czynnika "praca" dane w ramach badania reprezentacyjnego (realizowanego przez Urząd Statystyczny w Bydgoszczy na formularzu Z-12) są dostępne za lata parzyste 2004, 2006, 2008, 2010, 2012, 2014, 2016, 2018 i 2020, itd. Czyli dla potrzeb wykonania rachunku KLEMS dla Polski w założonym horyzoncie czasowym od 2005 r. są one wystarczające. Za lata nieparzyste należało dokonać interpolacji liniowej. Dla 2004 r. dane te dotyczą liczby pracowników pełnozatrudnionych, przeciętnego wynagrodzenia brutto za godzinę faktycznie przepracowaną w czasie nominalnym i nadliczbowym w całym roku przez pracowników pełnozatrudnionych, w złotych polskich oraz liczby godzin faktycznie przepracowanych przez pracowników pełnozatrudnionych. Od 2006 r. dane dotyczą już pracowników zatrudnionych, a nie tylko pełnozatrudnionych. Ponieważ dane są dalej doszacowywane strukturą obejmującą cały rynek pracy, ewentualny błąd z tego wynikający stał się pomijalny.

Ww. dane za lata 2004, 2006 są w systemie klasyfikacyjnym PKD 2004. Od 2008 r. dane są już w systemie klasyfikacyjnym PKD 2007, jednak dane za rok 2008 zostały przeliczone (przez Departament Runku Pracy GUS) na system PKD 2004. W EU KLEMS stosowana jest ustalona korespondencja pomiędzy NACE 1 a NACE 2 dla czynnika praca i dlatego można było podobnie postąpić w rachunku KLEMS dla Polski (w podziale na 14 grup sekcji i sekcje). Czynnik "praca" został obliczony, z uwzględnieniem samozatrudnienia, dla całkowitej liczby godzin przepracowanych oraz całkowitej wielkości wynagrodzenia tego czynnika.

Dla czynnika "kapitał" podstawową operacją było dokonanie wydzielenia ww. trzech rodzajów kapitału ICT przed ich zagregowaniem we wspólną kategorię kapitału ICT. Dokonano tego w oparciu o tablice podaży i

<sup>9</sup> Jak wspomniano wyżej ma ona pewną dodatkową wartość analityczną.

wykorzystania (*SUT*), w których widnieją pozycje w kolumnie "nakłady" dla każdej z tych trzech kategorii kapitału ICT. Pozycje te rozszacowano następnie poziomą strukturą usług związanych z oprogramowaniem z tych samych tablic podaży i wykorzystania, którą wcześniej transponowano i zagregowano w 34 pionowo ułożone agregacje KLEMS wnosząc, że w agregatach sektorowych wartość usług związanych z oprogramowaniem jest w przybliżeniu proporcjonalna do wartości tych trzech kategorii kapitału ICT. Tak obliczone stany środków trwałych następnie wydzielono z agregatów stanów środków trwałych, w których się uprzednio znajdywały. Ponieważ, tablice podaży i wykorzystania są sporządzone w dwóch odrębnych klasyfikacjach PKD 2004 oraz PKD 2007 i nie będą w przyszłości przeliczane, siłą rzeczy skorzystano tam, gdzie to okazało się niezbędne z ww. korespondencji pomiędzy tymi klasyfikacjami w podziale na 14 grup sekcji i sekcje stosowanej dla czynnika "praca". Dla ostatnich lat w realizowanym rachunku KLEMS przyjęto tablice podaży i wykorzystania ostatnio dostępne, gdyż tablice te wykonywane są z większym opóźnieniem niż w przypadku innych źródeł danych. Praktyka wykorzystywania tablic podaży i wykorzystania z lat poprzednich jest dość powszechna, gdyż struktury danych w tych tablicach bardzo wolno się zmieniają.

Oczekiwanym problemem w rachunku produktywności KLEMS było przejście z systemu ESA'95 na system ESA 2010, gdyż nie wszystkie dane zostały już przeliczone z jednego systemu na drugi, a także są dane, które przeliczane nie będą nigdy z założenia (np. tablice podaży i wykorzystania sprzed 2010 r.). Stąd, występuje niekiedy konieczność mieszanego wykorzystania danych (ma to zastosowanie tylko w obszarze wydzielenia kapitału ICT). Aby sprawdzić, czy jest to dopuszczalne przeprowadzono analizę różnic tam, gdzie dane dostępne są w obu systemach ESA, tj. poprzez porównanie przyrostów stanów środków trwałych uzyskanych według obu systemów klasyfikacyjnych. Wyniki tej analizy pokazały, że ewentualne rozbieżności są zaniedbywalne z punktu widzenia potrzeb rachunku produktywności KLEMS.

## **6. Obliczenia na poziomie regionalnym według polskich województw**

Dalsze prace metodologiczne nad rachunkiem produktywności KLEMS wykazały, że dostępne dane statystyczne umożliwiają obecnie wykonanie dekompozycji nie tylko dla zagregowanej polskiej gospodarki, ale również dla polskich województw. Realizacja tego regionalnego rachunku produktywności KLEMS wiązała się jednak z dodatkowym i bardzo znacznym nakładem prac metodologicznych i obliczeniowych (Kotlewski, 2020).

Obliczenia te były poprzedzone wykonaniem bardziej podstawowej wielowariantowej dekompozycji czynnikowej:

- ➢ Dekompozycja przyrostu WDB na wkłady wynagrodzeń czynników dla zatrudnionych (I),
- ➢ Dekompozycja przyrostu WDB na wkłady zasobów czynników i TFP dla zatrudnionych (II),
- ➢ Dekompozycja przyrostu WDB na wkłady zasobów czynników i TFP dla pracujących (III),
- ➢ Dekompozycja przyrostu WDB na wkłady wynagrodzeń czynników dla pracujących (IV).

Wśród czterech powyższych wariantów trzecia pozycja (III) reprezentuje już w pełni zrealizowaną dekompozycję według podstawowego wzoru Roberta Solowa. Ostatni czwarty wariant (IV) wykonano w celu skompletowania całego systemu wielowariantowej dekompozycji czynnikowej. Dekompozycję wykonano,

dla polskiej gospodarki ogółem, według grup sekcji i sekcji PKD (11 agregacji), według województw (16 agregacji) oraz jednocześnie według grup sekcji i sekcji PKD oraz województw (11 x 16 najniższych agregacji). Wielowariantowość dekompozycji okazała się być jej atutem, gdyż umożliwia przeprowadzenie dodatkowych analiz porównawczych.

Metody przetwarzania danych wypracowane w trakcie realizacji dekompozycji wielowariantowej zostały, po ich znacznym rozwinięciu, zastosowane dalej przy realizacji właściwego rachunku produktywności KLEMS według województw, który także bazuje na idei dekompozycji czynnikowej zainicjowanej przez Solowa, ale rozwiniętej przez Jorgensona i jego współpracowników1º. Do rozszacowania niektórych danych według województw (WDB i jego składowe) wykorzystano struktury danych Banku Danych Lokalnych (BDL) publikowanych przez GUS. Dane według województw dotyczące struktury czynnika "praca" pochodzą z badania reprezentacyjnego realizowanego na formularzu Z-12 i zostały dla potrzeb rachunku KLEMS przygotowane przez Urząd Statystyczny w Bydgoszczy. Dane związane z czynnikiem "kapitał" zostały rozszacowane według województw poprzez wykorzystanie struktury danych dotyczących środków trwałych według sekcji PKD i województw przekazanych przez Departament Rachunków Narodowych GUS.

## **7. Publikacja danych wynikowych**

Ze względu na silny związek metodologiczny i tematyczny wielowariantowej dekompozycji czynnikowej z właściwym rachunkiem produktywności KLEMS oraz ze względu na jego dodatkową wartość analityczną wynikającą z jego wielowariantowości publikuje się go (po zaktualizowaniu) obok właściwego rachunku produktywności KLEMS.

Przy publikacji danych wynikowych właściwego rachunku produktywności KLEMS dla gospodarki polskiej i województw zastosowano pewne szczególne rozwiązanie. Dane są zaprezentowane jako wkłady (kontrybucje) do przyrostu zagregowanej WDB albo jako wkłady do sektorowych przyrostów WDB. Ten pierwszy sposób prezentacji danych (w tablicach oznaczonych symbolami A, B, C i D) posiada tę zaletę, że pozwala ocenić wagę wkładów poszczególnych sektorów w przyroście zagregowanej WDB (na poziomie gospodarki polskiej ogółem oraz według województw) i jest rozwiązaniem specyficznym dla rachunku produktywności KLEMS wykonanym dla gospodarki polskiej. Drugi sposób (zaprezentowany w tablicach umieszczonych poniżej oznaczonych symbolami A', B', C' i D' w tych samych arkuszach Excel) praktykowany bardziej uniwersalnie ułatwia wykonywanie porównań pomiędzy różnymi sektorami na tych samych wykresach.

<sup>10</sup> Szczegóły tego zagadnienia opisano obszernie w: Kotlewski (2020).

## **Bibliografia**

- 1. Jorgenson D.W. (1963), *Capital Theory and Investment Behavior,* American Economic Review 53(2), ss. 247-259.
- 2. Jorgenson D.W. (1989), *Productivity and Economic Growth,* in Ernst R. Berndt and Jack E. Triplettt (eds.), *Fifty Years of Economic Measurement,* University of Chicago Press.
- 3. Jorgenson D.W., Gollop F.M., Fraumeni B.M. (1987), *Productivity and US Economic Growth,* Cambridge MA: Harvard University Press.
- 4. Jorgenson D.W., Griliches Z. (1967), *The explanation of Productivity Change,* Review of Economic Studies, 34, ss. 249-83.
- 5. Jorgenson D.W., Ho M., Stiroh K. (2005), *Information Technology and the American Growth Resurgence,* MIT.
- 6. Kotlewski D., Błażej M. (2018), *Implementation of KLEMS economic productivity accounts in Poland,*  Folia Oeconomica (Wydawnictwo Uniwersytetu Łódzkiego), 2/2018.
- 7. Kotlewski D., Błażej M. (2020), *KLEMS Growth Accounting Implemented in Poland,* Statistics in Transition, 3/2020.
- 8. Kotlewski D. (2020), *Rachunek produktywności KLEMS dla polskiej gospodarki,* Główny Urząd Statystyczny, Warszawa 2020.
- 9. Solow R..M. (1956), *A Contribution to the Theory of Economic Growth,* The Quarterly Journal of Economics, Vol. 70, No. 1., ss. 65-70.
- 10. Solow R.M. (1957), "Technical Change and the Aggregate Production Function, *Review of Economics and Statistics,* Vol. 39, No. 3, ss. 312-320.
- 11. Timmer M., van Moergastel T., Stuivenwold E., Ypma G. (Groningen Growth and Development Centre) and O'Mahony M., Kangasniemi M. (National Institute of Economic and Social Research) (2007a), *EU KLEMS Growth and Productivity Accounts – Methodology,* EU KLEMS Consortium*.*
- 12. Timmer M., van Moergastel T., Stuivenwold E., Ypma G. (Groningen Growth and Development Centre) and O'Mahony M., Kangasniemi M. (National Institute of Economic and Social Research) (2007b), *EU KLEMS Growth and Productivity Accounts – Sources by country,* EU KLEMS Consortium*.*